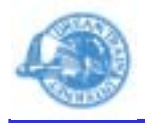

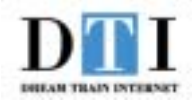

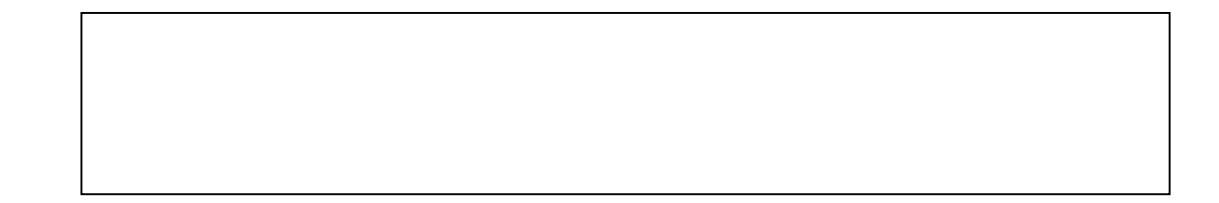

Ver1.0

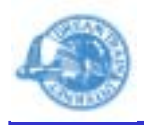

DISEAN TRAIN INTERNI

1. Web admin HDE Controller Web

2. Web

3.

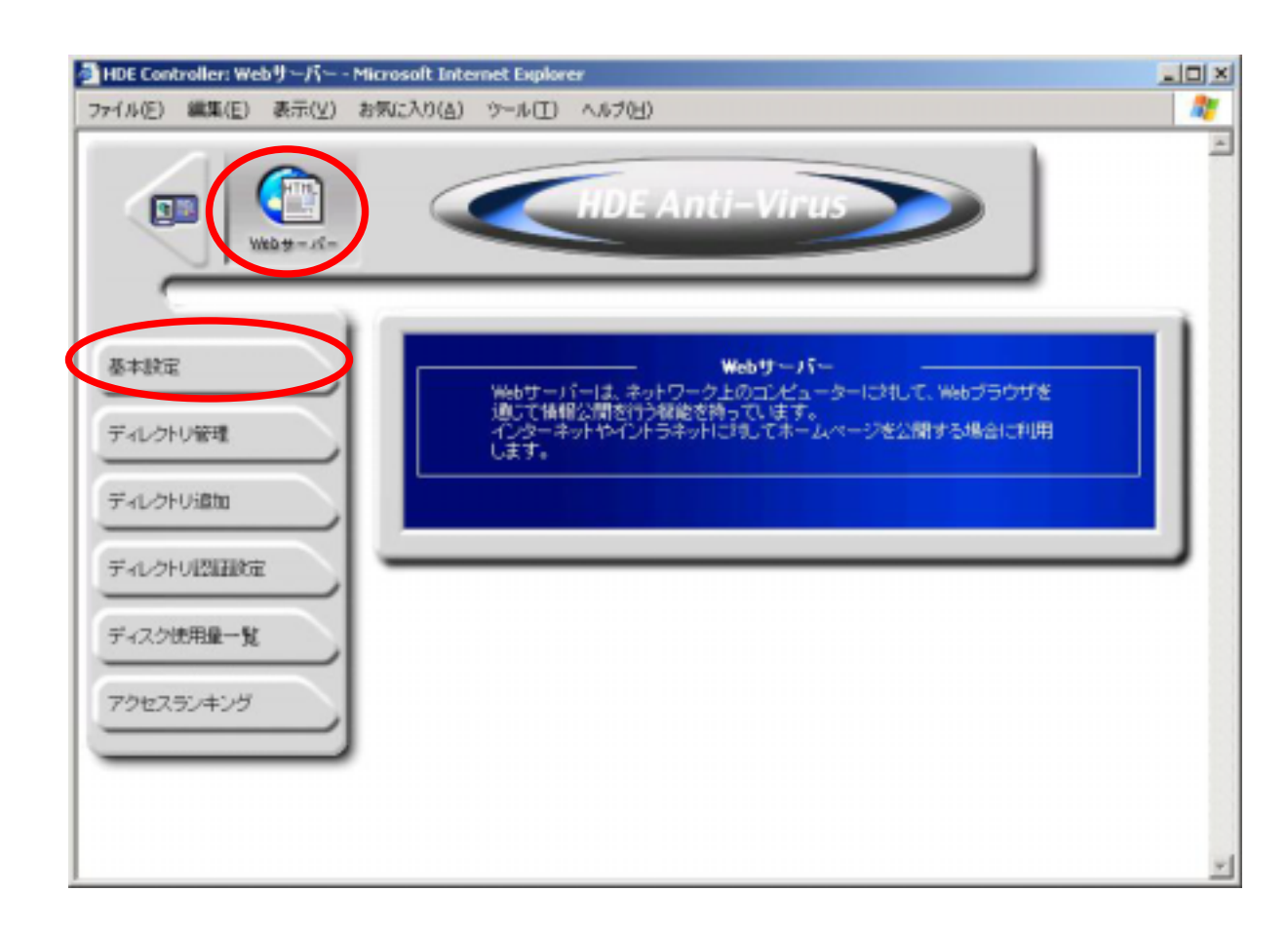

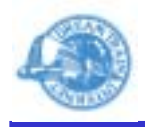

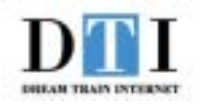

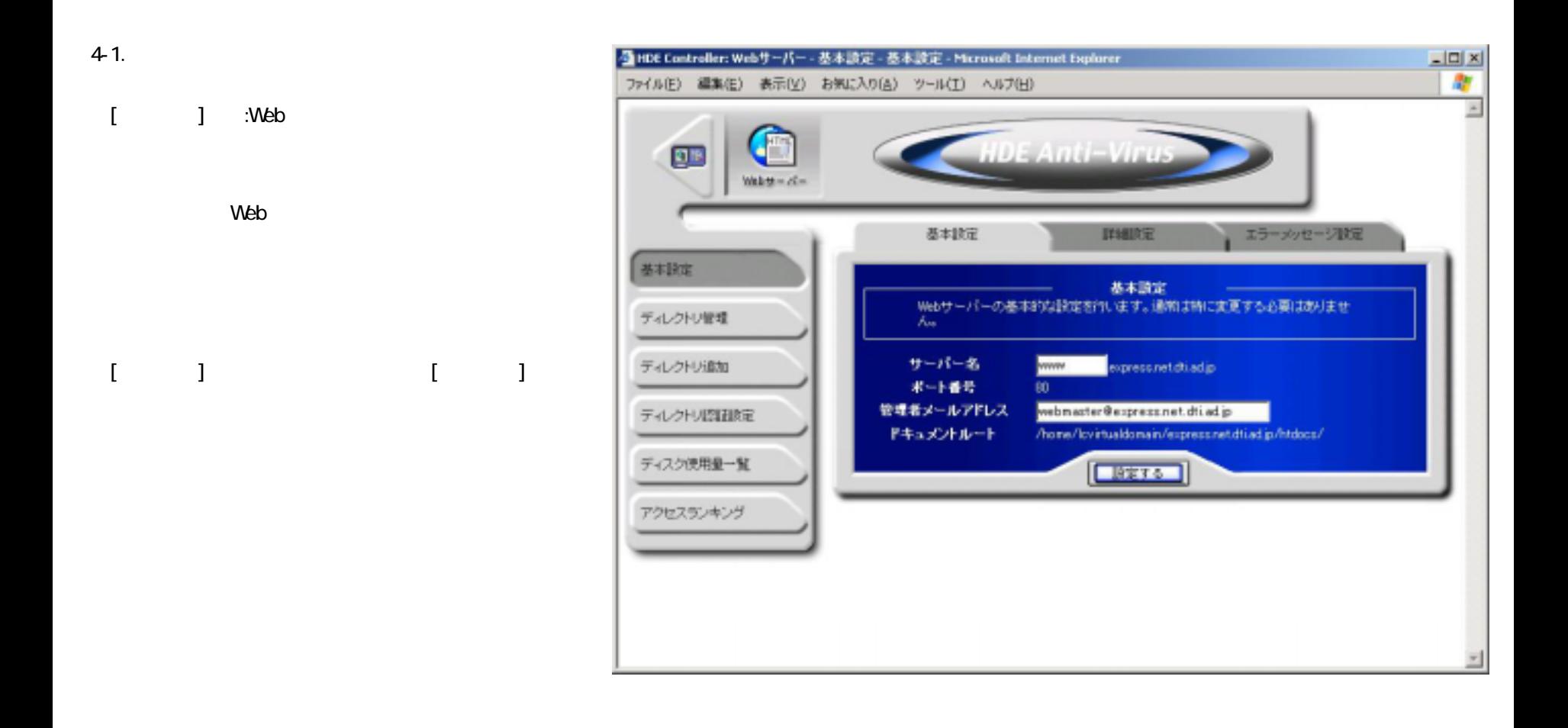

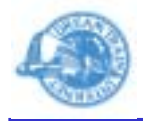

[ 定] の設定が [エラーメッセージ

設定]

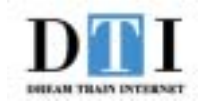

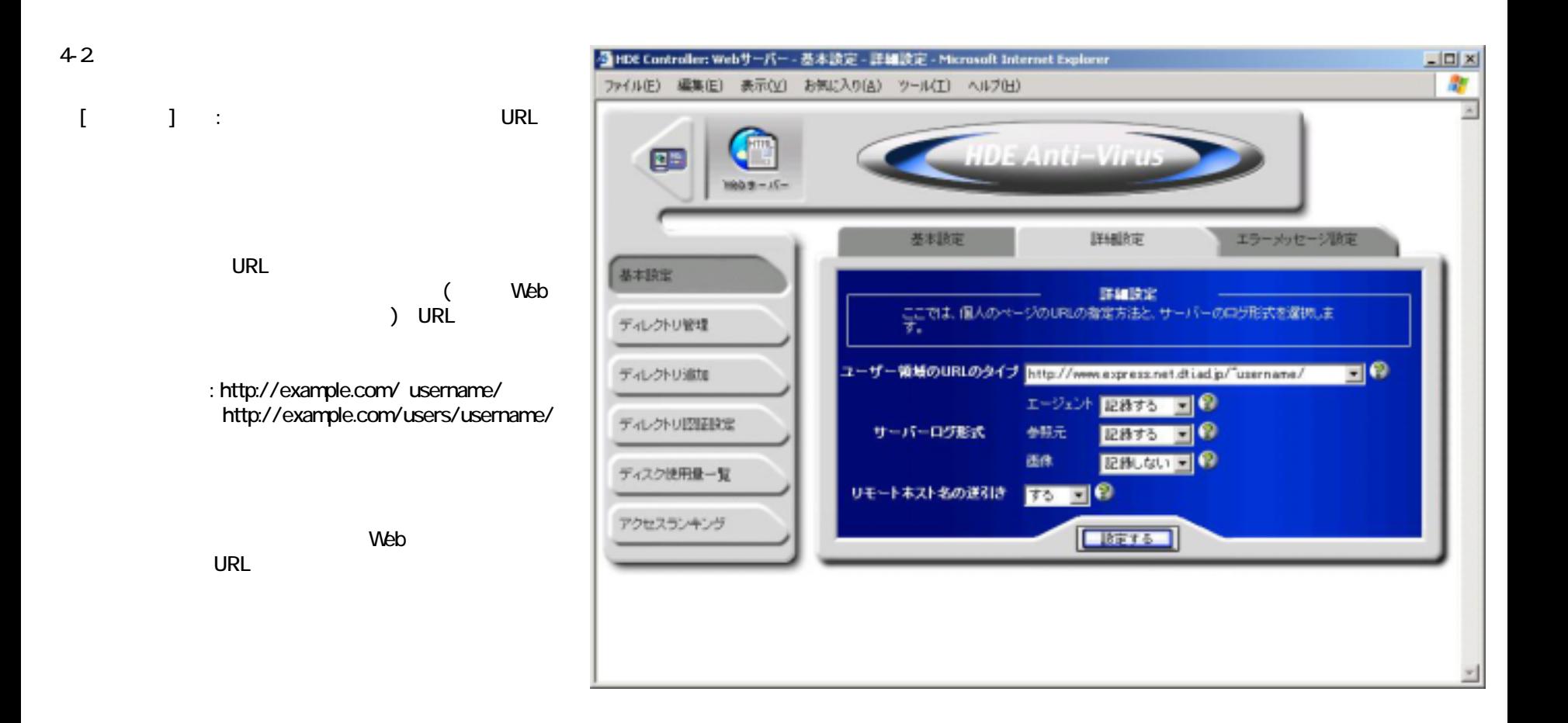

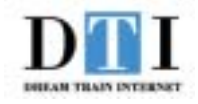

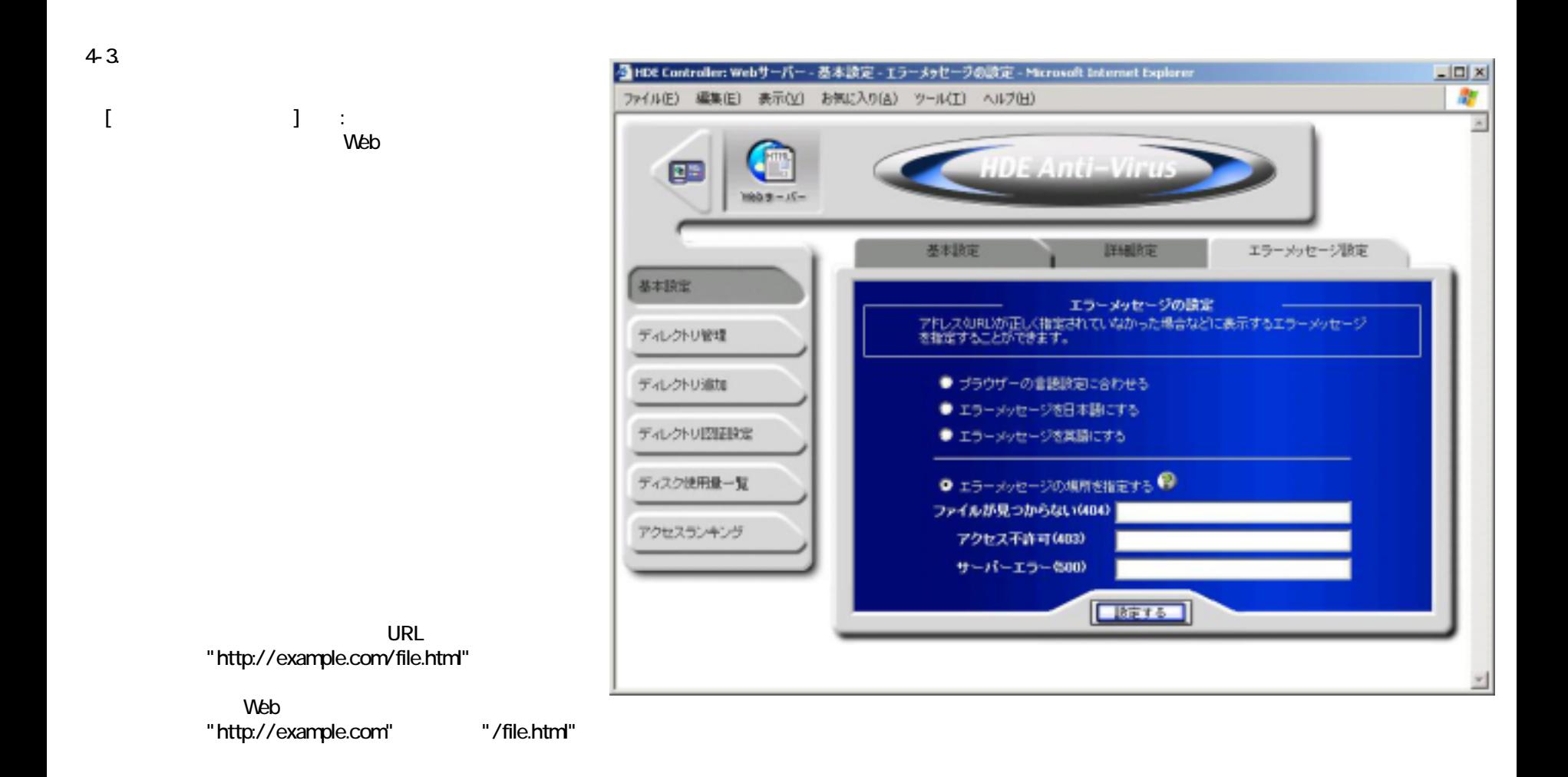